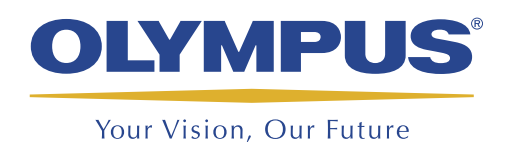

Software de configuración, de adquisición y de análisis de datos

TomoView™

# **TomoView** Creado para ofrecer potencia y flexibilidad

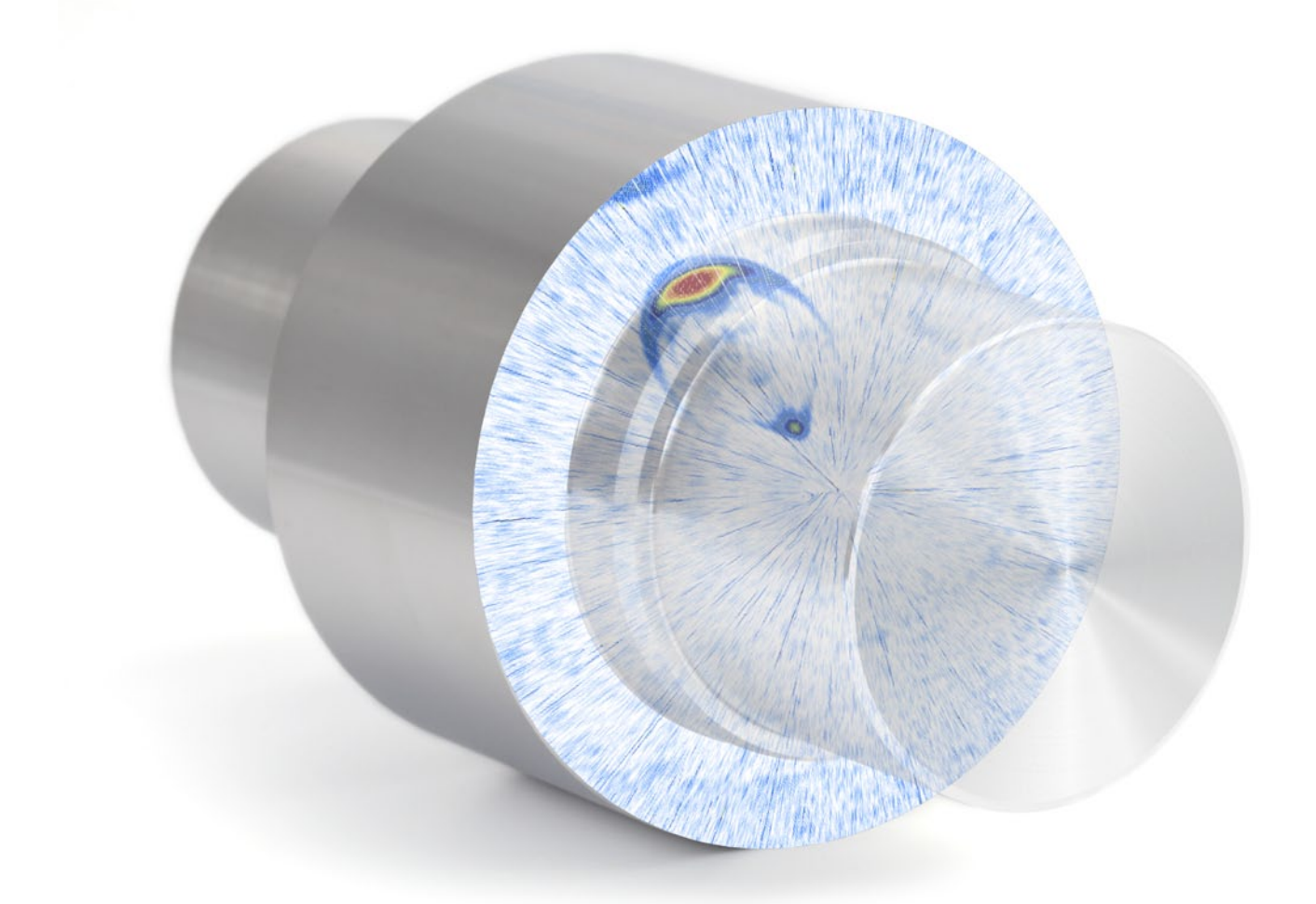

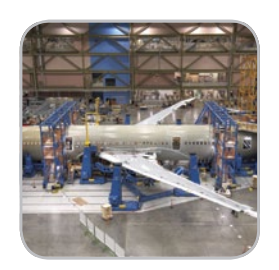

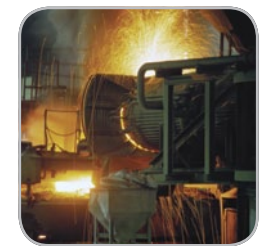

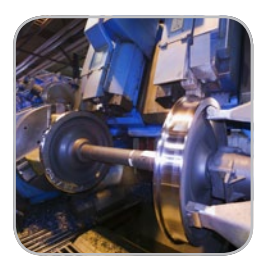

- Potente sistema de adquisición de datos
- Análisis avanzado de datos
- Diseños de pantallas completamente personalizables
- • Informes fáciles y completos
- Integración flexible

## Generalidades

TomoView™ es un *software* (programa informático) para PC. Este sirve para representar gráficamente las configuraciones de los parámetros, efectuar la adquisición de datos y visualizar las señales ultrasónicas. Asimismo, gracias a la configuración flexible de los parámetros ultrasonoros y al tipo de visualización que presentan las diversas imágenes, éste puede ser utilizado en una gran variedad de aplicaciones, desde el campo industrial hasta el campo de la investigación.

TomoView está diseñado para adquirir datos durante ensayos por ultrasonidos con varias unidades de tecnología *phased array* (PA) y ultrasonidos convencionales (UT) de Olympus, brindando, de esta manera, flexibilidad para escoger la configuración adecuada a su aplicación.

## Unidades de adquisición soportadas

- TomoScan FOCUS LT™
- TomoScan FOCUS LT Rackmount
- • MultiScan MS5800™
- OmniScan MX2 PA & UT
- OmniScan MX PA & UT

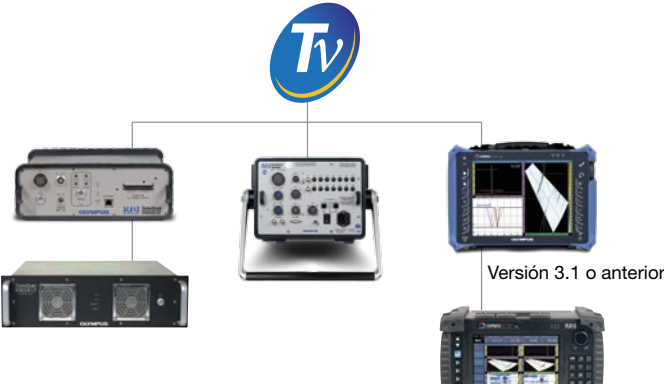

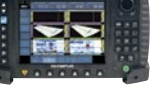

Versión 2.0R2 o superior

TomoView puede ser utilizado eficazmente en PC portátiles o en PC de escritorio de alto nivel, gracias a su capacidad para administrar grandes archivos de datos (de hasta 2 GB), y a su compatibilidad con Microsoft Windows, XP, Windows Vista y Windows 7.

## Administración multitecnología

TomoView cuenta con capacidades avanzadas de multitecnología simultánea. Éstas facilitan la adquisición de datos por tecnología de ultrasonidos convencionales (UT), *phased array* (pulso-eco, emisión-recepción, transmisión directa) y TOFD. Cuando utilice TomoView para las aplicaciones en inspecciones por ultrasonido, Ud. podrá construir la aplicación que necesite a su manera.

## Potente Software de configuración

## Configuraciones flexibles *Phased Array*

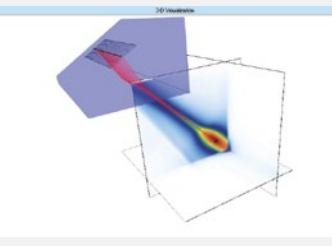

El sistema avanzado de cálculo de Tomo-View™ es un componente esencial y potente que forma parte del paquete *software* TomoView. Este *software* de cálculo facilita la

programación de los haces angulares y de las zonas de focalización, para palpadores PA lineales 1D, anulares de 1D, y matriciales de 2D, gracias a las bases de datos de zapatas, palpadores y clases de materiales que contiene.

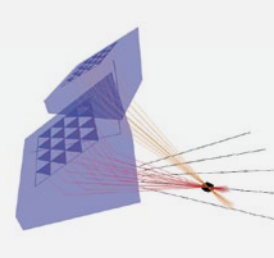

El sistema avanzado de cálculo puede ser utilizado para programar leyes focales de escaneo (sectorial, lineal y de profundidad) que serán útiles en superficies de geometría plana o circular. Éste soporta un focalización dinámica de la profundidad (DDF, por sus siglas en inglés) y, también, puede

ser utilizado para generar archivos de leyes (.law) compatibles del OmniScan™.

A estas funciones se agregan, las configuraciones de los haces y de los haces angulares que constituyen una herramienta importante de validación. El módulo de simulación del campo acústico se presenta en una opción, la cual permite simular los campos difractados en el espacio en 2D ó 3D.

## Aumente la potencia de TomoView con TomoScan FOCUS LT

Potencie TomoView cuando es usado con FOCUS LT de Olympus. Éste cuenta con las siguientes características:

- 64 elementos por ley focal con los modelos 64:128 y 64:64 de FOCUS LT. Estos ofrecen: definición optimizada de los defectos, penetración en el material, y flexibilidad para palpadores matriciales 2D o matriciales duales 2D.
- • Configuraciones avanzadas R-O, con la capacidad de «emisión-recepción» empleando las configuraciones de los diversos elementos.
- • Resolución altamente mejorada de la DDF. Ésta conserva una velocidad de inspección optimizada.
- • Frecuencia de repetición de impulsos (PRF) elevada para aplicaciones que requieren de rápidas inspecciones.
- • Utilice hasta cinco puertas (una de sincronización y cuatro de detección).
- Opere hasta tres unidades FOCUS LT al mismo tiempo gracias a TomoView, mientras que beneficia de un incremento del umbral en la velocidad de adquisición.

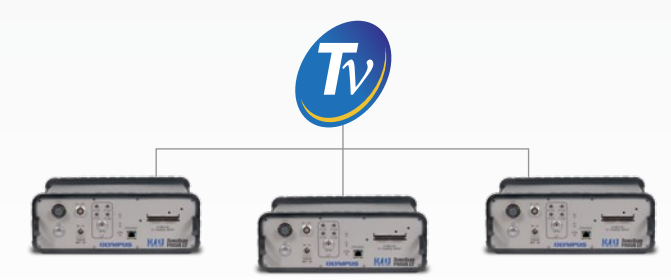

## Potente *Software* de configuración y de adquisición de datos

## Herramientas avanzadas para la configuración de diseños de pantalla

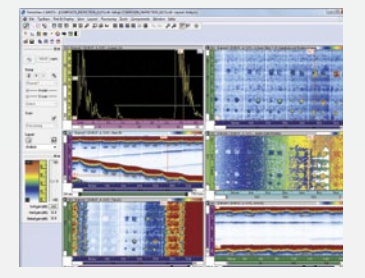

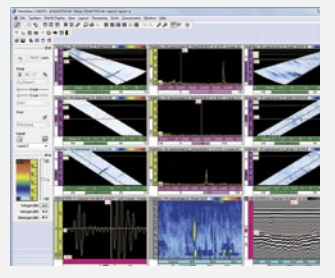

### Modos de visualización y de lectura completamente configurables

TomoView ofrece gran flexibilidad para crear los diseños de pantalla, con modos de visualización y de lectura completamente configurables. Cada modo de visualización mantiene el propio contenido de configuración, el cual puede ser fácilmente transferido hacia otros modos de visualización y, por último, ser guardado en las opciones de diseño de pantalla que serán accesibles a través del administrador TomoView.

#### Cree sus propios modos de lectura

Además de ofrecer una amplia selección de modos de lectura, todos ellos pueden ser exportados fácilmente a Microsoft Excel (procesados según los cálculos usuales) y, luego, importados nuevamente hacia TomoView. Esto permite crear modos de lectura personalizados y, también, importarlos directamente a la interfaz de TomoView.

### Modificación rápida y fácil de configuraciones y administración de múltiples diseños de pantalla

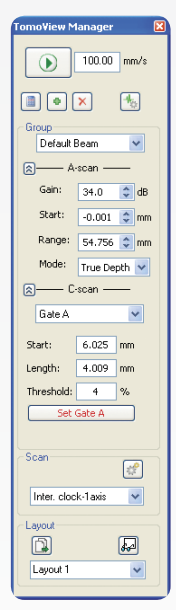

El administrador de TomoView es quizás uno de los componente más útiles de este *software*, ya que brinda accesos fáciles y directos a los comandos mayormente utilizados.

Puede ser empleado para agregar, retirar y modificar grupos rápidamente, y permite un fácil intercambio entre los diferentes grupos y puertas. También ofrece una interfaz que modifica fácilmente la ganancia, como también las representaciones A-scan y los parámetros de las puertas.

Los diseños flexibles de pantalla, completamente configurables, son elementos esenciales de TomoView. Estos permiten visualizar los datos en diversos tipos de representaciones para guiarlo adecuadamente en su aplicación según lo requerido.

Las opciones de ajuste, para los diseños útiles y predefinidos de pantalla, permiten ir más le-

jos gracias a la creación de diseños de pantalla que pueden ser modificados, guardados y cargados para una rápida recuperación durante la inspección o el análisis. La visualización individual también puede ser personalizada a través de menús contextuales para obtener cobertura y flexibilidad adicionales.

## Herramientas flexibles para la optimización de configuraciones

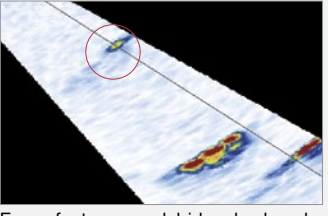

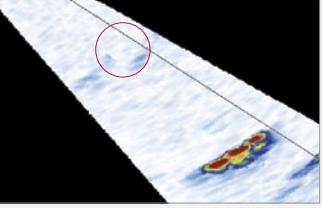

Ecos «fantasmas» debido a la elevada frecuencia de repetición de impulsos

La intercalación elimina los ecos «fantasmas»

## Herramienta «Secuenciador de disparos»

Esta herramienta permite modificar el orden según el cual las leyes focales son disparadas en aplicaciones que requieren maximizar las configuraciones de focalización para obtener una velocidad de inspección superior. Esto ayuda a disminuir los «ecos fantasmas» que pueden aparecer en estas condiciones.

#### Focalización dinámica de la profundidad (DDF)

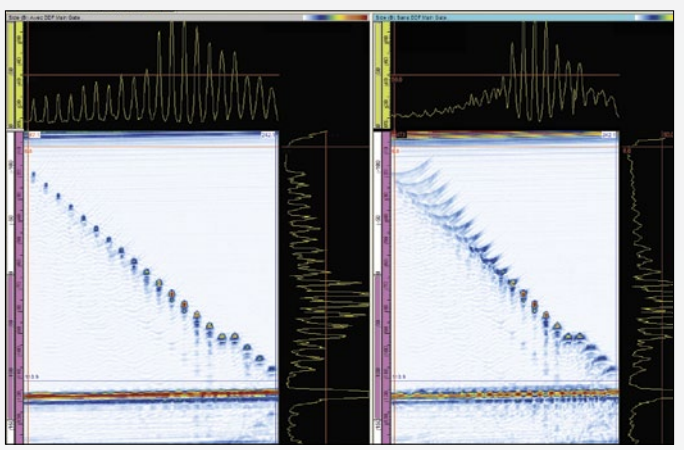

Técnica DDF a la izquierda y técnica de focalización estándar a la derecha

La técnica de focalización dinámica de la profundidad (DDF) sirve para modificar dinámicamente la distancia focal del haz en la recepción y, así, incrementar la resolución. Esto permite una resolución mejorada del defecto manteniendo, al mismo tiempo, una óptima velocidad de inspección.

#### A-scan condicional

El A-scan condicional permite que las imágenes A-scan sean registradas sólo cuando una alarma es disparada.

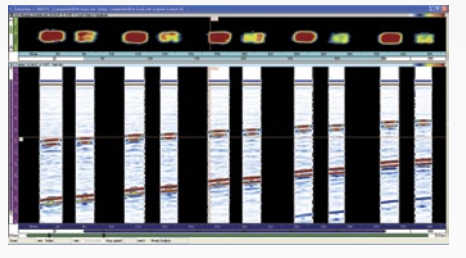

Esto permite mantener las imágenes A-scan en áreas donde esta información es importante. Gracias a esta función, el usuario podrá inspeccionar áreas de gran extensión en tan sólo una inspección.

## Generalidades

Además de ser un *software* de elevada potencia de configuración y de adquisición, TomoView también incluye herramientas avanzadas de análisis de Olympus NDT, lo cual permite una máxima comprensión de los datos adquiridos. Esto hace de TomoView el compañero ideal para análisis e informes.

Ya sea para efectuar un simple dimensionamiento de los defectos, generar informes, o elaborar un análisis más completo, TomoView cuenta con la potencia necesaria para realizar todas estas tareas, y muchas más, con su sistema de configuración flexible.

### Potencia nunca antes vista

TomoView 2.10, gracias a sus nuevas y múltiples funciones, es una de las mejores herramientas que lleva su análisis a un nivel superior.

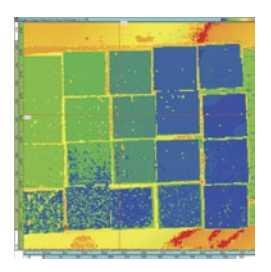

El tamaño máximo de los archivos ha sido incrementado a 2 GB. Gracias a ello, Ud. puede integrar y analizar los datos adquiridos de grandes superficies; todo esto en una sola acción.

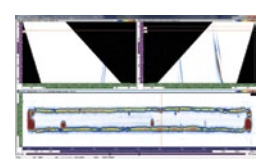

Mezcla volumétrica para una representación de calidad y un análisis más eficaz de los múltiples datos volumétricos en un diseño de pantalla combinado.

### Algoritmos avanzados

TomoView 2.10 cuenta con un sistema de análisis de algoritmos avanzados. Éste permite seguir etapas posteriores con los datos adquiridos.

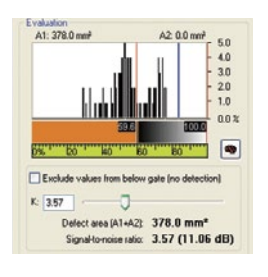

La potente función de análisis del ruido sirve para cuantificar la relación entre la señal y el ruido y, también, para obtener mayor información por medio de las condiciones de inspección.

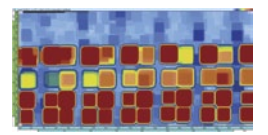

La función completa de los filtros de matriz permite una representación optimizada de los datos C-scan en entornos ruidosos.

## Herramientas de análisis de

## Integración de archivos de datos

La función de integración de los datos TomoView sirve para integrar múltiples archivos de datos en un único archivo que podrá ser analizado simultáneamente. Esto permite un proceso de análisis más eficaz.

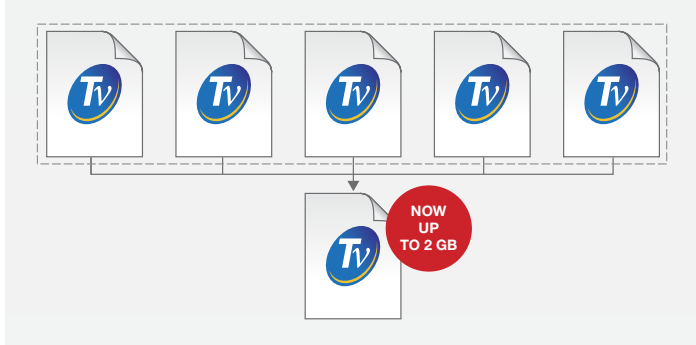

TomoView 2.10 también permite hasta 2 GB por archivo de datos; lo cual brinda la posibilidad de integrar muchos más archivos de datos en uno solo.

## Integración C-scan

La función de integración C-scan sirve para integrar datos de diversas adquisiciones C-scan que serán integrados en un único C-scan, en donde la amplitud máxima o mínima o las posiciones detectadas de los diferentes C-scan son guardadas.

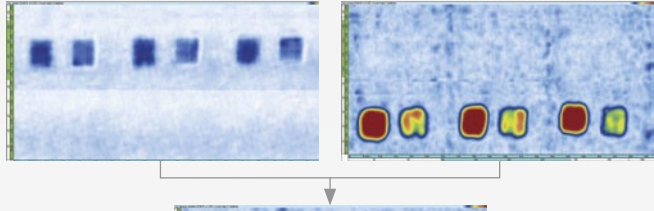

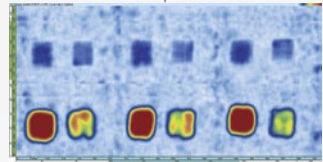

### Integración volumétrica

La función de integración volumétrica de TomoView sirve para integrar los haces acústicos en un único grupo. Gracias a ello, se puede brindar una clara representación de la pieza completa (bajo ensayo); además, esto facilita el análisis de los defectos.

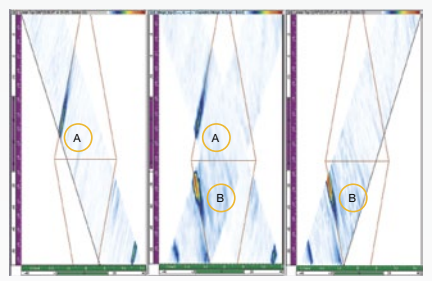

Cuando ocurre una superposición espacial, la amplitud máxima se conserva. Por ello, la visualización de integración presenta los defectos identificados sin considerar la orientación original del defecto.

Nótese que los defectos pueden diferir debido a la resolución de la integración utilizada.

## última generación

## Herramienta «Filtros de matriz» / NEW

La herramienta «Filtros de matriz» sirve para reducir el ruido en los datos C-scan mediante el tratamiento de los puntos de datos con los puntos de contorno. Los filtros de matriz son útiles particularmente cuando se analizan piezas con componentes ruidosos. Gracias a ellos, se pueden representar claramente los datos en un análisis de datos con altos niveles de ruido.

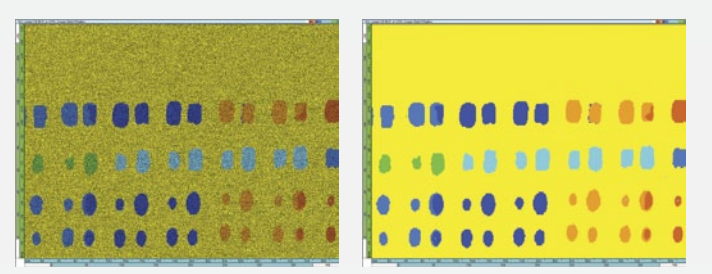

## Herramienta «Relación entre la señal y el ruido»

TomoView incluye la función «Relación entre la señal y el ruido» —SNR, por sus siglas en inglés.

La «utilidad de análisis SNR» sirve para evaluar los niveles de ruido en un área de referencia durante la visualización

del C-scan y, también, calcular el área de superficie del defecto bajo el ruido.

La función SNR está disponible en el modo de análisis y con la edición Lite Aero. La función SNR es utilizada para inspecciones de 0° (nor-

malmente en piezas de la industria aeroespacial). Puede utilizar esta función en el Top (C), en la amplitud, y en la posición de visualización C-scan.

## Optimización de datos fuera de línea NEW

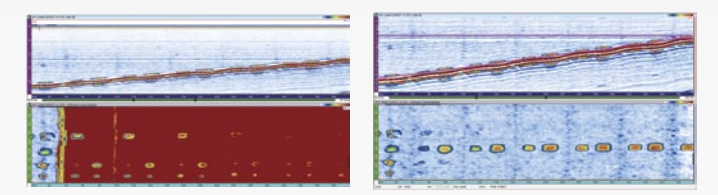

Con el *software* C-scan Editor —el cual permite modificar formas personalizadas desde los datos de adquisición original—, la zona de interés puede ser personalizada durante el análisis. Gracias a esta opción se obtiene mayor flexibilidad en la inspección de piezas de geometría compleja.

## Herramienta «Binarización»

La herramienta «Binarización» sirve para efectuar análisis simples de «aceptación» o de «rechazo» en los archivos de datos. Esto significa que los datos de adquisición son definidos por un color de pantalla «Óptimo/Deficiente»

Esta herramienta es útil, especialmente, en situaciones en donde el análisis visual de los datos adquiridos es necesario para el desarrollo de la inspección.

## Herramientas de informes fáciles

La creación de un informe en TomoView nunca antes ha sido más fácil. Utilice la herramienta «Zona» para agregar una indicación (defecto). Seleccione la plantilla de tabla de defectos deseada (personalícela fácilmente con lecturas o comentarios adicionales). Haga clic en *Agregar*. Repite estos pasos para toda indicación (defecto) de mayor importancia.

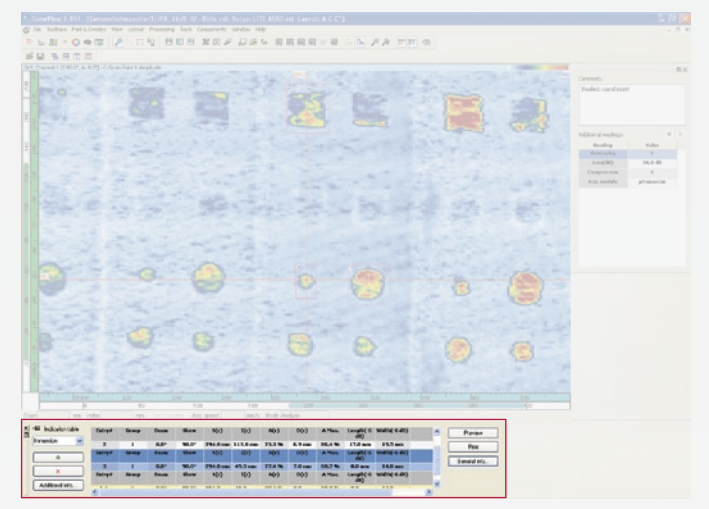

Es muy fácil cambiar el logotipo de la compañía o agregar la información específica de la inspección (p.ej., nombre del operador, lugar/ubicación, pieza, etc.); además, y en tan sólo pocos segundos, es posible crear un informe completo en formato html que incluirá configuraciones de inspección pertinentes.

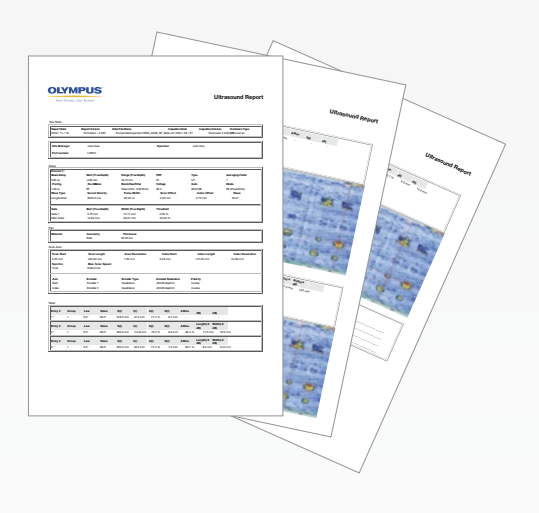

Una vez que ha sido completado, la tabla de defectos es guardada automáticamente en un formato .R01, para ser cargada posteriormente en TomoView.

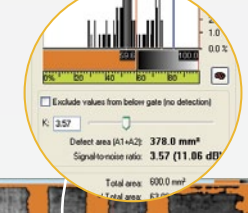

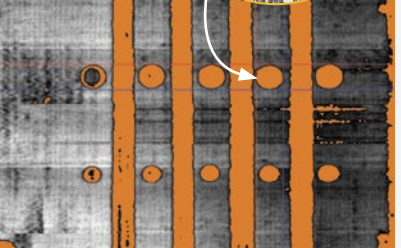

## Generalidades

TomoView ha sido diseñado para ser una herramienta flexible y para poder satisfacer sus necesidades en varias aplicaciones. Para que ésta sea considerada la mejor herramienta y la más adecuada en un mundo de grandes y variadas exigencias en constante evolución, se han creado las bibliotecas NDT Remote Control y NDT Data Access que brindan la potencia necesaria para que TomoView sea su compañero ideal en sus aplicaciones.

Ambas bibliotecas están ubicadas en una interfaz COM. Ésta permite efectuar operaciones relacionadas en ambientes *software* diversos (Microsoft Visual C++, Microsoft Visual Basic, LabVIEW, C#, MATLAB).

#### Cree la aplicación exacta según sus necesidades

Gracias a la fusión entre la flexibilidad de la biblioteca NDT Remote Control y la utilidad de la biblioteca NDT Data Access, TomoView puede ser adaptado para ser la herramienta clave en la creación de una aplicación particular.

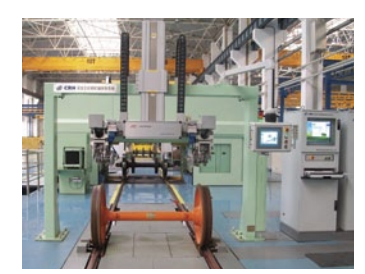

TomoView y las bibliotecas ofrecen herramientas perfectas para crear sistemas flexibles de inspección de ruedas de trenes y de ejes.

Fotografía: cortesía de SCLEAD

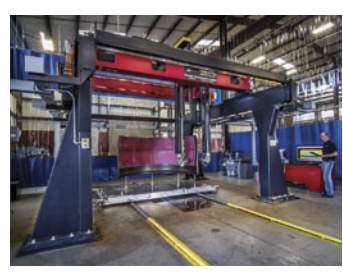

Potentes escáneres tipo «pórtico» pueden ser conectados a TomoView y a las bibliotecas para inspeccionar componentes de geometría compleja.

Fotografía: cortesía de Marietta NDT

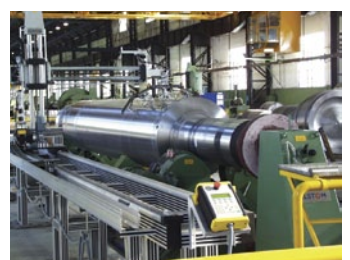

Gracias al tamaño incrementado de 2 GB en los archivos de datos, y a las funciones del A-scan condicional, las inspecciones en piezas de gran tamaño son posibles sin necesidad de efectuar adquisiciones múltiples.

Fotografía: cortesía de CEGELEC

## *Software* de integración flexi

## Biblioteca NDT Data Access (DATALIB)

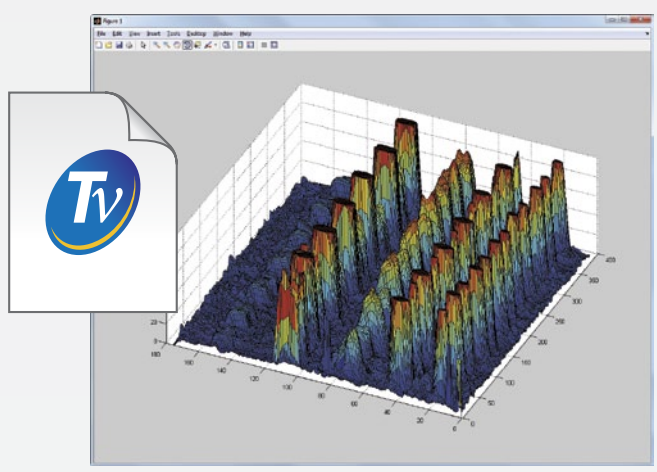

La biblioteca NDT Data Access (DATALIB) es un kit de *software* de desarrollo que permite leer los datos de archivos empleando una aplicación personalizada. Ésta es útil especialmente en aplicaciones en donde se requiere visualizar y procesar datos adquiridos con los procedimientos personalizados de los equipos Olympus.

La biblioteca Data File Access brinda un máximo nivel de acceso a los datos. De esta manera, se evita que los usuarios traten modelos de archivos de datos de arquitectura compleja. Los datos y los parámetros relacionados a la interpretación de los datos pueden ser leídos fácilmente: los ángulos de haces refractados, la velocidad, los retardos y los desplazamientos, etc.

### Acceso directo a los datos almacenados

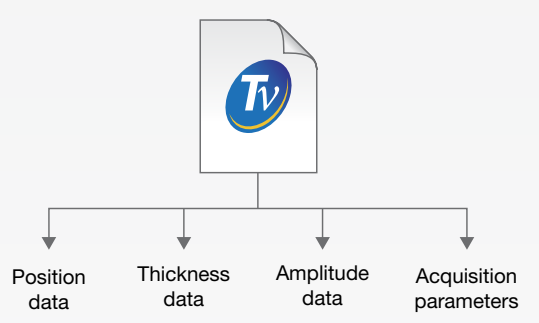

La biblioteca NDT Data Access brinda acceso directo a los datos de adquisición primarios desde la fuente de los archivos de datos. Esto permite recuperar los valores de amplitud, de posición, y de espesor durante la adquisición.

La biblioteca NDT Data Access permite recuperar los parámetros más importantes de la inspección. De esta manera, se obtiene mayor capacidad para que estos sean procesados y representados según sus necesidades.

## ble

## Biblioteca NDT Remote Control (RCLIB)

La biblioteca NDT Remote Control (RCLIB) es un kit de *software* de desarrollo, que permite desarrollar una interfaz de usuario especial para inspecciones automatizadas empleando los equipos de Olympus NDT (por tecnología de ultrasonidos convencionales o phased array). La biblioteca puede ser usada para un control directo del *software* TomoView desde un PC externo. Este modo brinda un amplio rango de posibilidades, tanto en las inspecciones como en los modos de análisis.

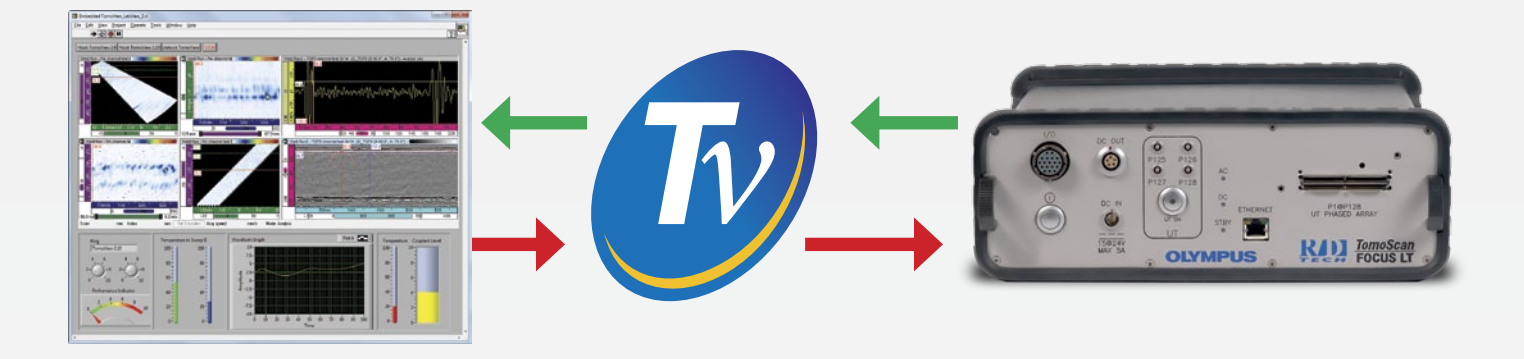

#### Cree su propio programa para operar el TomoView

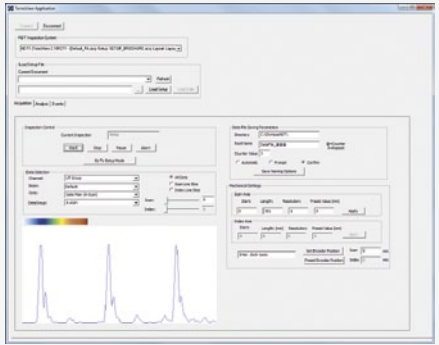

Con la biblioteca NDT Remote Control, se pueden crear programas personalizados que pueden ser utilizados para enviar comandos remotos al TomoView. Estos comandos pueden ser utilizados para modificar tanto la configuración sobre la marcha «on-the-fly» como también la optimización del proceso.

Estos comandos remotos pueden ser enviados desde un PC local o a distancia. A través de la RCLIB se brinda un amplio acceso a las funciones mayormente utilizadas en la adquisición y el análisis de los datos.

## Integre TomoView a su propio programa

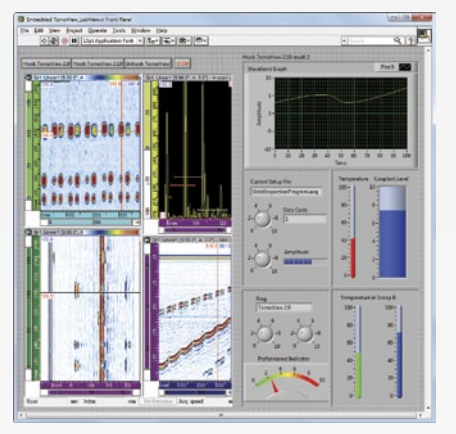

La ventana de TomoView puede ser integrada directamente al marco de programación personalizado. Esto permite crear una interfaz propia en la que Tomo-View será integrado. Se puede acceder directamente a la interfaz con hacer un clic en la ventana.

Gracias a la visualización de avanzada flexibilidad del TomoView, puede simplemente integrar los paneles con los datos que desea evaluar. Con esta acción obtendrá una integración exenta de errores.

### Recupere los datos en tiempo real directamente desde el TomoView

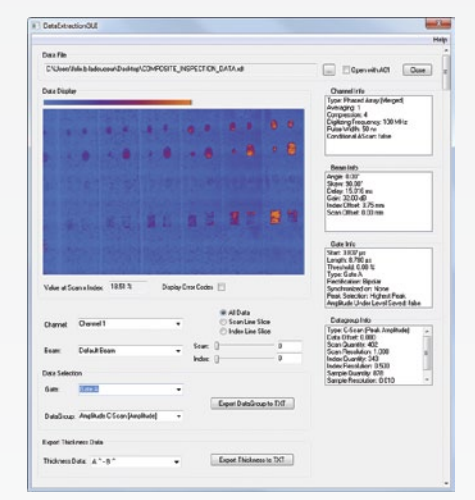

La biblioteca NDT Remote Control puede ser utilizada para acceder, directamente y en tiempo real, a los datos de adquisición. Gracias a ello, se puede acceder a procedimientos —personalizados o de almacenamiento— desde los datos no analizados.

Esta función también puede ser utilizada para crear criterios personalizados de alarmas que pueden integrarse fácilmente con los componentes de su sistema.

## **Especificaciones**

### Matriz de funciones TomoView

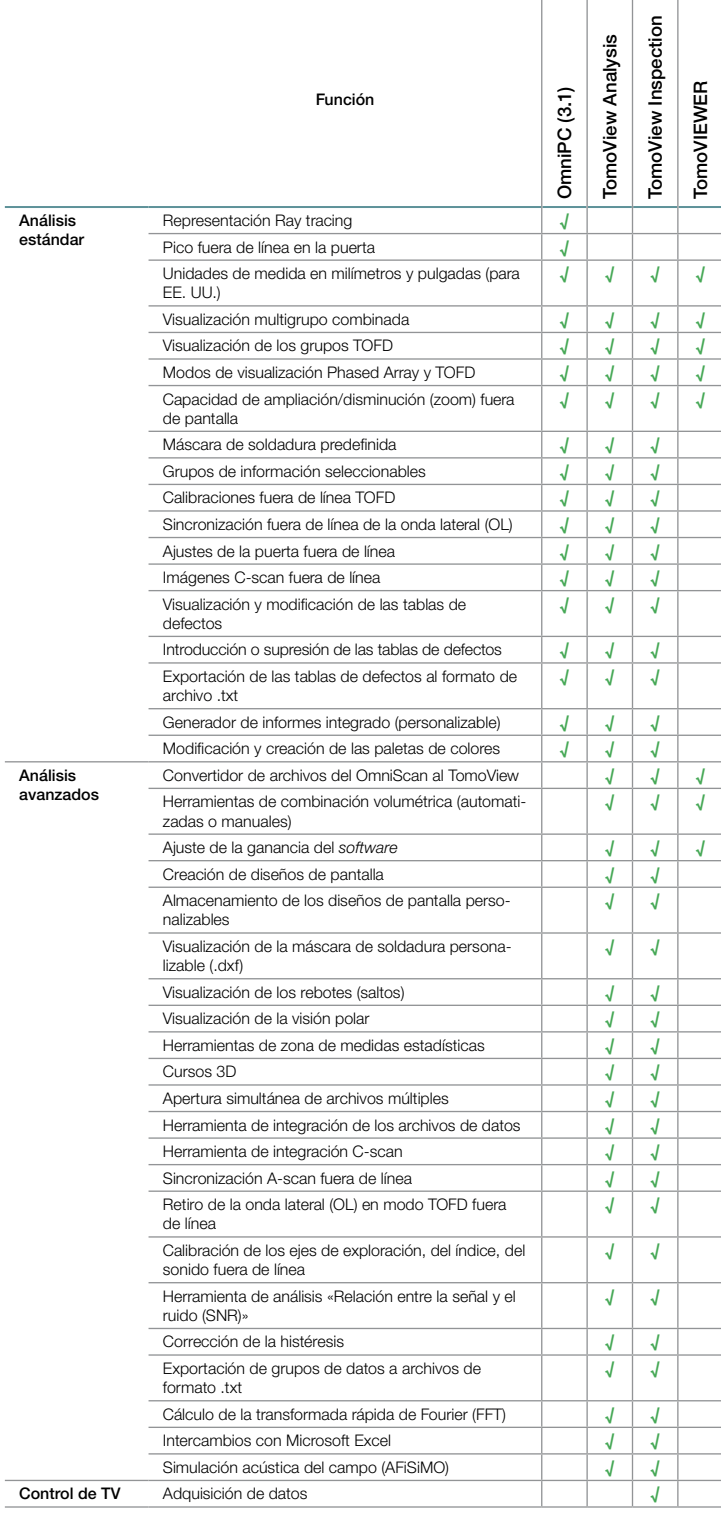

#### Versiones

TomoView está disponible en tres versiones:

- • TomoView Inspection (análisis e inspección)
- TomoView Analysis
- TomoView LITE Weld y Aero (análisis)

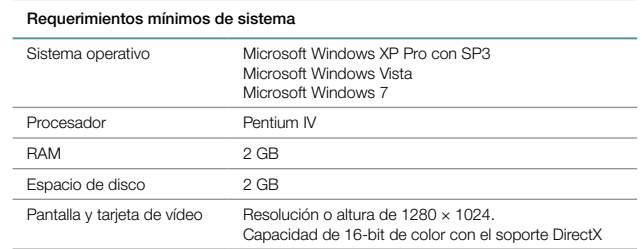

## Información para realizar el pedido

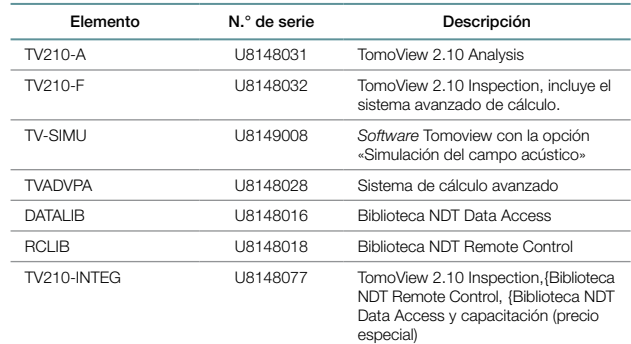

#### Cursos de capacitación TomoView

Olympus NDT ofrece cursos de capacitación «TomoView» para entender el funcionamiento del *software* TomoView. En estos cursos se explican las diversas funciones y, sobretodo, la forma de personalizar el *software* según las características del tipo de aplicación que Ud. necesita.

Para cualquier consulta o información relacionada a los cursos de capacitación «TomoView» envíenos su mensaje a: training.tomoview@olympusndt.com.

## www.olympus-ims.com

**OLYMPUS®** 

Para toda consulta, visite: www.olympus-ims.com/contact-us

**OLYMPUS NDT INC.** 

48 Woerd Avenue, Waltham, MA 02453, EE.UU., Tel.: (1) 781-419-3900<br>OLYMPUS INDUSTRIAL SYSTEMS EUROPA Stock Road, Southend-on-Sea, Essex SS2 5QH, Reino Unido Tel.: (44) 1702 616333 OLYMPUS IBERIA S.A.U. Vía Augusta 158, Barcelona, 08006, Tel.: (34) 924 444 2013<br>OLYMPUS AMÉRICA DE MÉXICO S.A. DE C.V. Av. Montecito N.º 38, Colonia Nápoles, Piso 5, Oficina 1 A 4, C.P. 03810, Tel.: (52) 55-9000-2255

OLYMPUS NDT INC. cuenta con la certificación ISO 9001 y 14001.<br>Todas las especificaciones están sujetas a modificaciones sin previo aviso.<br>Todas las marcas son marcas de comercio o marcas registradas de sus respectivos pro